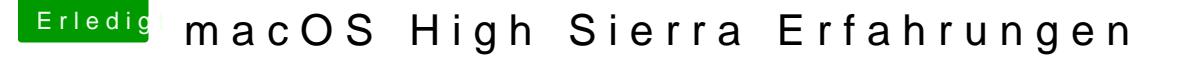

Beitrag von theo55 vom 9. Juni 2017, 16:56

Danke al6042 für die guten aufschlussreichen Infos.

Hier schöne seite gefunden für testvideos 2K und 4 K und versch. Bit und Fr [http://jell.yfi](http://jell.yfish.us/)sh.us/

[@MacPe](https://www.hackintosh-forum.de/index.php/User/15790-MacPeet/)nach welcher Variante hast du denn installiert ? nach meiner oder an Be mir kam sofort der weisse Appel dann kam die nächste Seite mit dem Land auswählen usw. dann letzte Seite mit der Benutzer und Passwort und schon war der Desktop aufgebaut. Das die bisher einfachste Installa habe. Ich habe auf der 3. Partition (Clean) einer GUID partitionierten 920 GB SSD Der Clover 3998 liegt auf der 1. Partition wo auch Sierra 10.12.5 liegt.